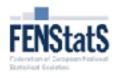

**ABOUTUS** 

# European Statistical Accreditation

In three steps

Applicant's guide

Gejza Dohnal, Magnus Pettersson

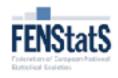

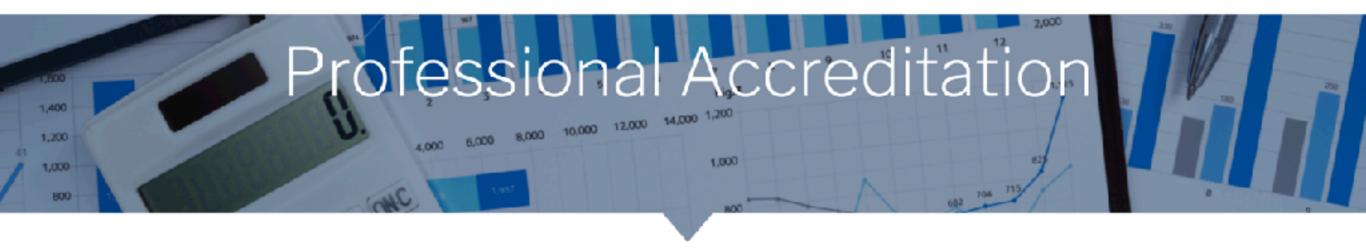

# European Statistical Accreditation

In three steps

- 1. Local registration
- 2. Fill out FENStatS Application form
- 3. Approval by the accreditation committee

# 1. Local registration

If a member of a National Statistical Association (NA) decides to apply for a European Statistical Accreditation Certificate, they will contact an NA representative in order to initiate the accreditation process. The first step in this process is implemented at the national level, where the NA liaison checks formal eligibility of the applicant. In general, access to the accreditation process should not be denied to anyone who fulfills the basic requirements given on the FENStatS web page, i.e.,

- A. At least an MSc in statistics or equivalent
- B. At least five years of work experience
- C. Professional development during this time
- D. Communication skills
- E. Compliance to ethical standards
- F. Member of a FENStatS member organization

When the representatives of the NA consider the applicant in principle eligible to apply for accreditation, then the applicant pays the fee to the NA and can start uploading their accreditation documentation.

## 2. Fill out the FENStatS application form

The second step begins with registration in the application process. Each participant in the accreditation process must be registered. To register, applicants use the "Accreditation Form" button on the FENStatS website in the Accreditation section (in the main menu). The applicant is obliged to fill in the full name, e-mail address and password. The second step is fully in English.

**Note:** the unique applicant's identification in the system is the e-mail address. There cannot be two registrations for the same e-mail.

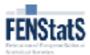

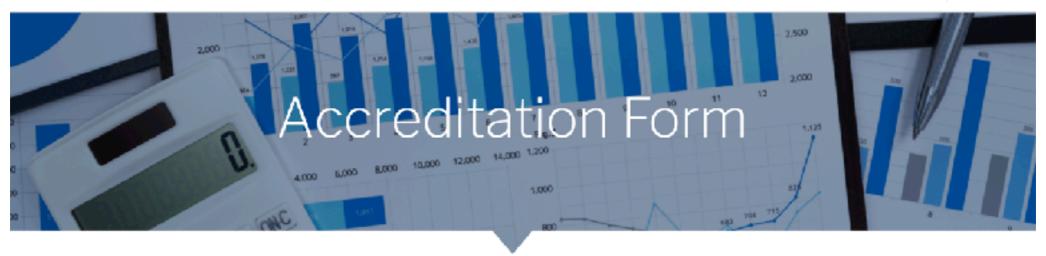

#### Login or Registration new account

| Email    |                |              |
|----------|----------------|--------------|
| Password |                |              |
|          | Re             | set password |
| Login ex | isting account |              |
|          |                |              |

Start here and continue through the Registration form

Registration new account or Login

| Name<br>First: |   | Middle: |                 | Family: |  |
|----------------|---|---------|-----------------|---------|--|
| Email:         | ( |         |                 |         |  |
| Password       |   | Pa      | essword again ( |         |  |

Register new account

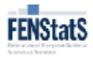

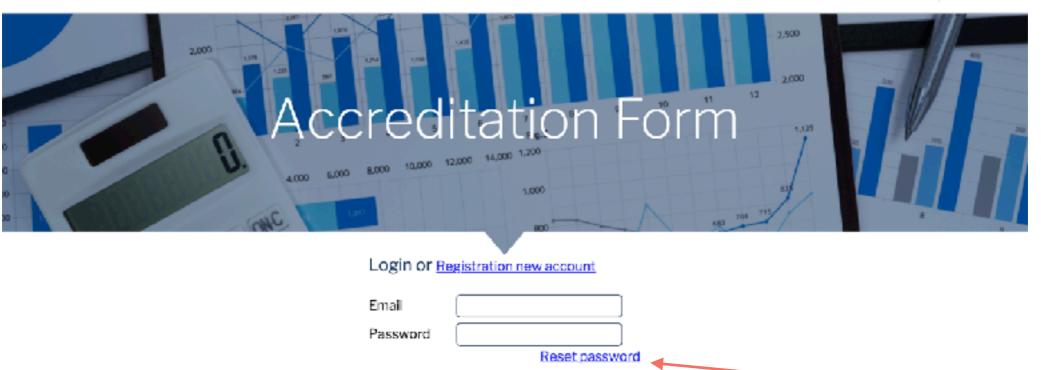

**Note:** Applicants who forgot their password can use the facility "Reset password". This facility will send an e-mail to the applicant's e-mail address with a link to a form where the applicant can fill in a new password.

| Registration new account or Login |  |
|-----------------------------------|--|
| Name First: Middle: Family:       |  |
| Email:                            |  |
| Password again                    |  |
| Register new account              |  |

After a successful login, the applicant will see the following page:

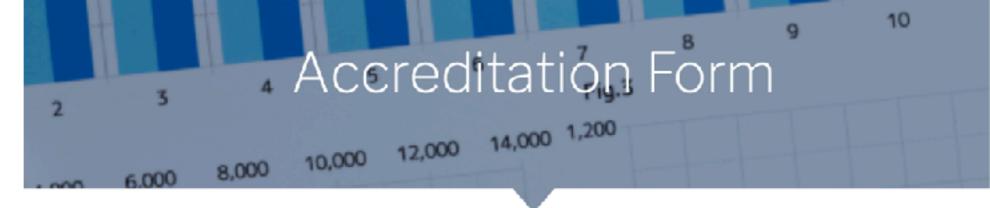

#### Welcome Josef Dohnal [logout]

#### **Basic** information

Criteria A - Education

Criteria B - Work experience

Criteria C - Professional development

Criteria D - Communication

Criteria E - Ethical standards

Criteria F - Membership

Letters of recommendation

Submission

| Summary of         | application                                                                            |                 |                           |
|--------------------|----------------------------------------------------------------------------------------|-----------------|---------------------------|
|                    |                                                                                        |                 |                           |
|                    |                                                                                        |                 |                           |
|                    |                                                                                        |                 | <b>G</b>                  |
| Personal inf       | ormation                                                                               |                 |                           |
| Name               |                                                                                        |                 |                           |
| First:             | Josef Middle: Adam                                                                     | Family:         | Dohnal                    |
| Affiliation:       |                                                                                        |                 |                           |
|                    |                                                                                        |                 |                           |
| Email:             | gejza.dohnal@fenstats.eu                                                               | Country:        | asdad                     |
| Address:           | optional                                                                               |                 |                           |
| Date of birt       | th: 1975-11-12                                                                         | Gender:         | Unselected •              |
|                    | py, scan or picture of a proof of identity that<br>ata page, ID-card, driving licence) | is valid in you | ır home country (e.g.,    |
| ID_dohr<br>0.28 MB | al.jpg<br>new                                                                          |                 | Delete file               |
| Summarize          | and describe yourself and your merits. Attac                                           | ch a CV with a  | all necessary information |
| Please u           | pload your CV (PDF)                                                                    |                 | Upload                    |

After a successful login, the applicant will see the following page:

Applicant can abort the application at any time (don't forget to use the Save & Continue button) and continue later.

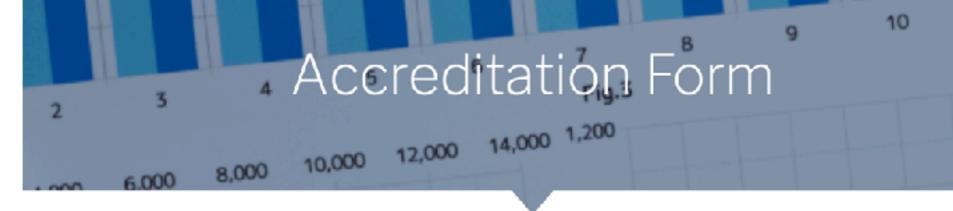

Welcome Josef Dohnal [logout]

#### **Basic information**

Criteria A - Education

Criteria B - Work experience

Criteria C - Professional development

Criteria D - Communication

Criteria E - Ethical standards

Criteria F - Membership

Letters of recommendation

Submission

| Summary of         | application                                                                            |                 |                            |
|--------------------|----------------------------------------------------------------------------------------|-----------------|----------------------------|
|                    |                                                                                        |                 |                            |
|                    |                                                                                        |                 |                            |
|                    |                                                                                        |                 | <u> </u>                   |
| Personal inf       | ormation                                                                               |                 |                            |
| <u>Name</u>        |                                                                                        |                 |                            |
| First:             | Josef Middle: Adam                                                                     | Family:         | Dohnal                     |
| Affiliation:       |                                                                                        |                 |                            |
|                    |                                                                                        |                 |                            |
| Email:             | gejza.dohnal@fenstats.eu                                                               | Country:        | asdad                      |
| Address:           | optional                                                                               |                 |                            |
| Date of birt       | h: 1975-11-12                                                                          | Gender:         | Unselected \$              |
|                    | py, scan or picture of a proof of identity that<br>ata page, ID-card, driving licence) | is valid in you | r home country (e.g.,      |
| ID_dohn<br>0.28 MB | al.jpg                                                                                 |                 | Delete file                |
| Summarize          | and describe yourself and your merits. Atta                                            | ch a CV with a  | all necessary information. |
| Pleaseu            | pload your CV (PDF)                                                                    |                 | Upload                     |

After a successful login, the applicant will see the following page:

4 Accreditation Form

Applicant can abort the application at any time (don't forget to use the Save & Continue button) and continue later.

#### Welcome Josef Dohnal [logout]

#### Basic information

Criteria A - Education

Criteria B - Work experience

Criteria C - Professional development

Criteria D - Communication

Criteria E - Ethical standards

Criteria F - Membership

Letters of recommendation

Submission

- Filling in form boxes is mostly self-explaining, in some
- It is best to upload the required documents in pdf format.
   If the document is uploaded, its name will appear in the field.
- Any uploaded document can be deleted using the **Delete file** button.

boxes there is brief help provided.

 When the applicants fill out the form in different sessions, they must always remember to save unfinished parts using the Save & Continue button.

| Summary of            | fapplication                          |               |                   |                 |                           |
|-----------------------|---------------------------------------|---------------|-------------------|-----------------|---------------------------|
|                       |                                       |               |                   |                 |                           |
|                       |                                       |               |                   |                 | <b>©</b>                  |
| Personal inf          | ormation                              |               |                   |                 |                           |
| <u>Name</u><br>First: | Josef                                 | Middle:       | Adam              | Family:         | Dohnal                    |
| Affiliation:          |                                       |               |                   |                 |                           |
| Email:                | gejza.dohnal@                         | fenstats.eu   |                   | Country:        | asdad                     |
| Address:              | optional                              |               |                   |                 |                           |
| Date of birt          | th: 1975-11-12                        |               |                   | Gender:         | Unselected \$             |
|                       | ppy, scan or pict<br>ata page, ID-car |               |                   | is valid in you | ur home country (e.g.,    |
| ID_dohr<br>0.28 MB    | nal.jpg<br>new                        |               |                   |                 | Delete file               |
| Summarize             | and describe y                        | ourself and y | your merits. Atta | ch a CV with    | all necessary information |
| Pleaseu               | pload your CV                         | (PDF)         |                   |                 | Upload                    |
|                       |                                       |               |                   |                 |                           |

10

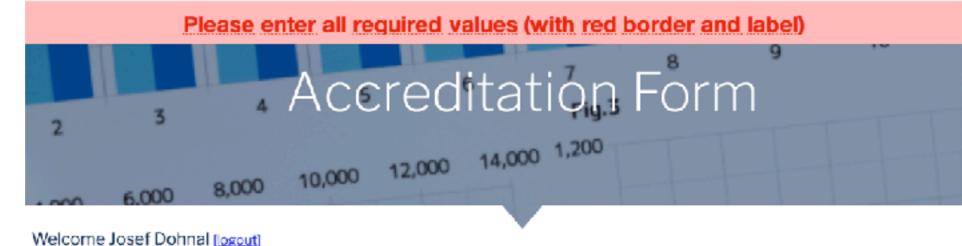

Applicant can abort the application at any time (don't forget to use the Save & Continue button) and continue later.

# Basic information Criteria A - Education Criteria B - Work experience Criteria C - Professional development Criteria D - Communication Criteria E - Ethical standards

Letters of recommendation Submission

Criteria F - Membership

However, there are several mandatory information in the application, without which the application cannot be saved. If applicants try to save a pending uncompleted form, the fields with the missing mandatory data will be bordered in red and an error message will appear:

| Summary of            | application                                                                          |                 |                           |
|-----------------------|--------------------------------------------------------------------------------------|-----------------|---------------------------|
|                       |                                                                                      |                 | <b>@</b>                  |
| Personal inf          | ormation                                                                             |                 |                           |
| <u>Name</u><br>First: | Josef Middle: Adam                                                                   | Family:         | Dohnal                    |
| Affiliation:          |                                                                                      |                 |                           |
| Email:                | josef.adam@csts.cz                                                                   | Country:        |                           |
| Address:              | optional                                                                             |                 |                           |
| Date of birt          | the YYYY-MM-DD                                                                       | Gender:         | Unselected \$             |
|                       | py, scan or picture of a proof of identity that at a page, ID-card, driving licence) | is valid in you | ur home country (e.g.,    |
| Please u              | pload your identification (PDF, PNG, JPG)                                            |                 | Upload                    |
| Summarize             | and describe yourself and your merits. Attac                                         | ch a CV with    | all necessary information |
| Please u              | pload your CV (PDF)                                                                  |                 | Upload                    |
|                       |                                                                                      |                 |                           |

In some sections (A - E), more than one record should be entered. In order to enter more information, some parts of the form may be repeated several times. E.g., in section A. Education, the applicant can use the + add an education button to add more educational degrees achieved.

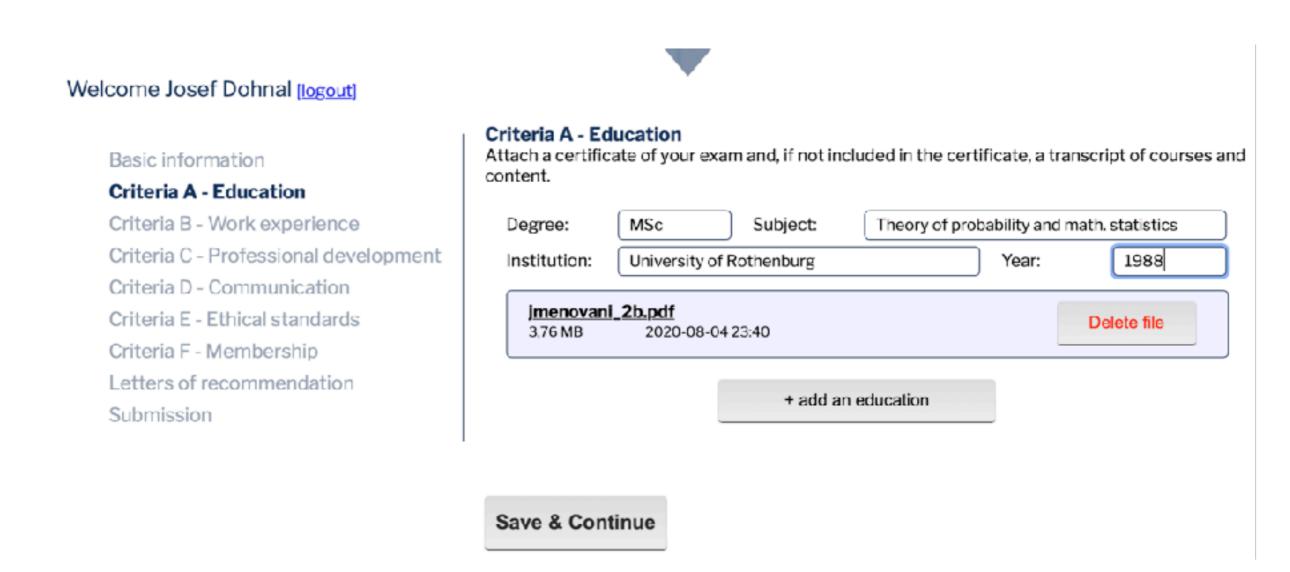

The results of the first step - Local registration - should be declared in the next section: **F - Membership**, where the date of payment to NA should be provided, followed by **Letters of recommendation** where these letters should be uploaded.

#### Welcome Josef Dohnal [logout]

Basic information

Criteria A - Education

Criteria B - Work experience

Criteria C - Professional development

Criteria D - Communication

Criteria E - Ethical standards

#### Criteria F - Membership

Letters of recommendation

Submission

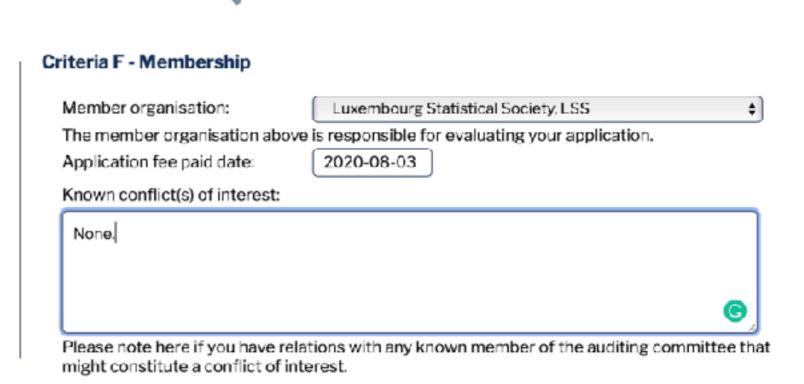

After applicants fill out the whole application form, they can submit the application to the committee in the section Submission.

If an applicant enters the Submission section before filling out all the other sections, these will be displayed in red in the list on the left:

#### Welcome Josef Dohnal [logout]

Basic information

Criteria A - Education

Criteria B - Work experience

Criteria C - Professional development

Criteria D - Communication

Criteria E - Ethical standards

Criteria F - Membership

Letter of recommendation

Submission

lagree with all above

#### Signature a send

I hereby certify that, to the best of my knowledge and intentions, the information in this application and its attachments is accurate and complete.

I am aware of the requirements in FENStatS accreditation standards, including the requirement of continuous professional development. In the extent possible, I promise to follow all applicable laws, ethical standards, guidelines, and scientifically valid principles and thereby providing accurate, reliable, and useful statistical information.

I understand that my personal information and the information in the attached documents is processed by FENStatS according to General Data Protection Regulation (EU 2016/679). My name and contact information can be made public by FENStatS.

| Notes: |  |  |
|--------|--|--|
|        |  |  |
|        |  |  |
|        |  |  |
|        |  |  |

**Auditor's summary** 

Submit my application

After applicants fill out the whole application form, they can submit the application to the committee in the section Submission.

If an applicant enters the Submission section before filling out all the other sections, these will be displayed in red in the list on the left:

#### Welcome Josef Dohnal [logout]

Basic information

Criteria A - Education

Criteria B - Work experience

Criteria C - Professional development

Criteria D - Communication

Criteria E - Ethical standards

Criteria F - Membership

Letter of recommendation

Submission

#### Signature a send

I hereby certify that, to the best of my knowledge and intentions, the information in this application and its attachments is accurate and complete.

I am aware of the requirements in FENStatS accreditation standards, including the requirement of continuous professional development. In the extent possible, I promise to follow all applicable laws, ethical standards, guidelines, and scientifically valid principles and thereby providing accurate, reliable, and useful statistical information.

I understand that my personal information and the information in the attached documents is processed by FENStatS according to General Data Protection Regulation (EU 2016/679). My name and contact information can be made public by FENStatS.

|  | agree | with | all | above |
|--|-------|------|-----|-------|
|--|-------|------|-----|-------|

Notes:

Note: Before submitting, the applicant must "agree with all above" and confirm that they want to turn in their application:

Do you really want to send registration? You will not allowed to change it after.

Cance OK

Submit my application

When the submission is successful, the applicant will receive the following confirmation message by e-mail:

#### accreditation@fenstats.eu

FenSTATS - accreditation - submission

Komu: Gejza Dohnal <gejza.dohnal@fenstats.eu>,

Odpověď na: accreditation@fenstats.eu

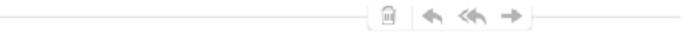

Dear applicant,

We recieve your submission. Please wait for acceptation or ask for more information.

Your FenSTATS team.

### 3. Approval by the accreditation committee

Each application is evaluated by an auditor, assigned by the accreditation committee. This evaluation process may take several weeks. During this process, the auditor will evaluate all information and documents submitted by the applicant. In this period, the applicant has no possibility to change the application.

If there are some doubts, the auditor can return the application to the applicant along with a request for clarification, or revision. Then, the application is open for changes by the applicant until he/she will submit it again.

When the application is in the evaluation phase, the applicant can see the auditor's summary in the Submission section. The Summary contents dates of approval of pieces of information and auditor's notes.

#### Welcome Gejza Dohnal (logout)

List of participants

Basic information

Criteria A - Education

Criteria B - Work experience

Criteria C - Professional development

Criteria D - Communication

Criteria E - Ethical standards

Criteria F - Membership Letters of recommendation

Submission

#### Signature a send

Lagroo with all above.

Thereby certify that, to the best of my knowledge and intentions, the information in this application and its attachments is accurate and complete.

I am aware of the requirements in FENStatS accreditation standards, including the requirement of continuous professional development. In the extent possible, I promise to follow all applicable laws, ethical standards, guidelines, and scientifically valid principles and thereby providing accurate, reliable, and useful statistical information.

Lunderstand that my personal information and the information in the attached documents is processed by FENStatS according to General Data Protection Regulation (EU 2016/679), My name and contact information can be made public by FENStatS.

| Notesa                                                                                                    |                                          |
|----------------------------------------------------------------------------------------------------|------------------------------------------|
|                                                                                                    |                                          |
|                                                                                                    |                                          |
|                                                                                                    |                                          |
|                                                                                                    |                                          |
| uditor's summary                                                                                                    |                                          |
| Basic information                                                                                                    |                                          |
| Froof of identity submitted:<br>datachtedrig                                                                                  | 2020-07-27                               |
| CV is relevant:                                                                                                    | 2020-07-27                               |
| Summary of application is relevant:                                                                                           | 2020 07 27                               |
| Charles Education                                                                                                    |                                          |
| Criteria A - Education                                                                                                    | 2022 07 77                               |
| Examination transcript submitted:<br>dzdad                                                                                    | 2020 07 27                               |
| Degree attained in suitable subject:<br>datts                                                                                 | 2020-07-27                               |
| Degrees attained at recognized academic institutions:                                                                         |                                          |
| Cultural D. Work consulance                                                                                                   |                                          |
| Criteria B - Work experience                                                                                                  |                                          |
| Descriptions) provided.                                                                                                    | 2020 47 27                               |
| Sums to 5 years fulltime equivalent:                                                                                          | 2020-07-27                               |
| Relevant content of experience:                                                                                               |                                          |
| Reference #1 appropriate & reliable:                                                                                          |                                          |
| Reference #2 appropriate & reliable:                                                                                          |                                          |
| Criteria C - Professional development                                                                                         |                                          |
| Description(s) provided:                                                                                                    |                                          |
| Certificates etc. provided:                                                                                                   |                                          |
| Relevant content:                                                                                                    | N 1 1 1 1 1 1 1 1 1 1 1 1 1 1 1 1 1 1 1  |
|                                                                                                    |                                          |
| Criteria D - Communication                                                                                                    |                                          |
| Samples provided:<br>del ffgjgfisklgshwgfishægfjadtgskigthjk hgwja                                                            | 2020-07-27                               |
| 4ehtki) virti (went wikitari) kirti kizmeki (trwekt) weht wkijent wkije hisjo<br>ghoj kathydroj kaj hekijeh wkiden je kwija e | igh jiksdhgjikgh leadgh kijdhgs jikghjik |
| Relevant content:                                                                                                    | 2020-07-27                               |
| Professional levet                                                                                                    |                                          |
| Criteria E - Ethical standards                                                                                                |                                          |
| Description provided:<br>arfad                                                                                                | 2020-07-27                               |
| Relevant content:                                                                                                    | 2020-07-27                               |
| Criteria F - Membership                                                                                                    |                                          |
| Member of NA:                                                                                                    | 2020-07-27                               |
|                                                                                                    |                                          |
| Referee Notes:                                                                                                    |                                          |
|                                                                                                    |                                          |

When the application is in the evaluation phase, the applicant can see the auditor's summary in the Submission section. The Summary contents dates of approval of pieces of information and auditor's notes.

After a successful evaluation the application will receive the status "Approved" and can no longer be edited.

#### Welcome Gejza Dohnal (logout)

List of participants

Basic information

Criteria A - Education

Criteria B - Work experience

Criteria C - Professional development

Criteria D - Communication

Criteria E - Ethical standards

Criteria F - Membership Letters of recommendation

Submission

#### Signature a send

Referee Notes:

Thereby certify that, to the best of my knowledge and intentions, the information in this application and its attachments is accurate and complete.

Lam aware of the requirements in FENStatS accreditation standards, including the requirement of continuous professional development. In the extent possible, I promise to follow all applicable laws, ethical standards, guidelines, and accentifically valid principles and thereby providing accurate, reliable, and useful statistical information.

Lunderstand that my personal information and the information in the attached documents is processed by FENStatS according to General Data Protection Regulation (EU 2016/679), My name and contact information can be made public by FENStatS.

| □ Lagree with all above                                                                                                    |                                                       |
|----------------------------------------------------------------------------------------------------|-------------------------------------------------------|
| Notes                                                                                                    |                                                       |
|                                                                                                    |                                                       |
| uditor's summary                                                                                                    |                                                       |
| Basic Information                                                                                                    |                                                       |
| Froof of identity submitted:<br>datactactg                                                                                                    | 2020-07-27                                            |
| CV is relevant:                                                                                                    | 2020-07-27                                            |
| Summary of application is relevant:                                                                                                    | 2020-07-27                                            |
| Criteria A - Education                                                                                                    |                                                       |
| Examination transcript submitted:<br>dzdad                                                                                                    | 2020-07-27                                            |
| Degree attained in suitable subject:<br>datds                                                                                                    | 2020-07-27                                            |
| Degrees attained at recognized academic institutions:                                                                                                    |                                                       |
| Criteria B - Work experience                                                                                                    |                                                       |
| Description(s) provided.                                                                                                    |                                                       |
| Sums to 5 years fulltime equivalent:                                                                                                    | 2020-07-27                                            |
| Relevant content of experience:                                                                                                    |                                                       |
| Reference #3 appropriate & reliable.                                                                                                    |                                                       |
| Neference #2 appropriate & reliable:                                                                                                    |                                                       |
| Criteria C - Professional development                                                                                                    |                                                       |
| Description(s) provided:                                                                                                    |                                                       |
| Certificates etc. provided:                                                                                                    |                                                       |
| Relevant pontent:                                                                                                    |                                                       |
| Criteria D - Communication                                                                                                    |                                                       |
| Samples provided:<br>daf ifgjefiskigsshwglishawgljadagskijehjik hywja<br>4ehtidjwintigwentwikintwikintjik3thekjthwektjwehtwigentwigs hisjagh ji<br>ghojkdingdojkghokijghwikilehgicjwinjas | 2020-07-27<br>csdhgjiligh lesdigh lejdhigs jilighjili |
| Relevant content:                                                                                                    | 2020-07-27                                            |
| Professional levet                                                                                                    |                                                       |
| Criteria E - Ethical standards                                                                                                    |                                                       |
| Description provided:<br>asfed                                                                                                    | 2020-07-27                                            |
| Relevant confiert:                                                                                                    | 2020-07-27                                            |
| Criteria F - Membership                                                                                                    |                                                       |
| Member of NA:                                                                                                    | 2020-07-27                                            |

When the application is in the evaluation phase, the applicant can see the auditor's summary in the Submission section. The Summary contents dates of approval of pieces of information and auditor's notes.

After a successful evaluation the application will receive the status "Approved" and can no longer be edited.

A new certificate will be generated with a new unique number. The applicant will receive the e-mail with the decision and certificate in pdf.

#### accreditation@fenstats.eu

FenSTATS - accreditation approved

Komu: Gejza Dohnal · <gejza.dohnal@fenstats.eu>,

Odpověď na: accreditation@fenstats.eu

Dear applicant,

Your submission has been approved. Congratulations!

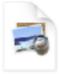

Your FenSTATS team. Certificate\_num\_ 00004.pdf

#### Welcome Geiza Dohnal (logout)

List of participants

Basic information

Criteria A - Education

Criteria B - Work experience

Criteria C - Professional development

Criteria D - Communication

Criteria E - Ethical standards

Criteria F - Membership

Letters of recommendation

Submission

#### Signature a send

Thereby certify that, to the best of my knowledge and intentions, the information in this application and its attachments is accurate and complete.

Lam aware of the requirements in FENStatS accreditation standards, including the requirement of continuous professional development. In the extent possible, I promise to follow all applicable laws, ethical standards, guidelines, and acientifically valid principles and thereby providing accurate, reliable, and useful statistical information.

Lunderstand that my personal information and the information in the attached documents is processed by FENStatS according to General Data Protection Regulation (EU 2016/679), My name and contact information can be made public by FENStatS.

| □ Lagree with all above |  |  |  |  |  |  |
|-------------------------|--|--|--|--|--|--|
| Notesa                  |  |  |  |  |  |  |
|                         |  |  |  |  |  |  |
|                         |  |  |  |  |  |  |
|                         |  |  |  |  |  |  |

#### **Auditor's summary**

| Proof of identity submitted:<br>defedfedorg                     | 2020-07-27               |
|-----------------------------------------------------------------|--------------------------|
| CV is relevant:                                                 | 2020-07-27               |
|                                                                 |                          |
| Criteria A - Education                                          |                          |
| Criteria A - Education  Examination transcript submitted: daded | 2029-07-27               |
| Examination transcript submitted:                               | 2020-07-27<br>2020-07-27 |

#### Criteria B - Work experience

| 2020-07-27 |  |
|------------|--|
|            |  |
|            |  |
|            |  |
|            |  |

#### Criteria C - Professional development

| Description(s) provided:    |        |
|-----------------------------|--------|
| Certificates etc. provided: |        |
| Relevant content:           | M = 14 |

#### Criteria D - Communication

| Samples provided:                                                                           | 2020-07-27                                                   |
|---------------------------------------------------------------------------------------------|--------------------------------------------------------------|
| def ifgjgfisk(gehwgljshægljsdhgsik(ghljk hgw)k                                              |                                                              |
| 4ehtkljyhttigwentwikhtwikhtijkätnekjthwektijwehtwi<br>ghspladhgdrijkghekijehwistengkjychjas | kjohtwirja hlajirigh jiradhgjirigh kadigh kijdinga jirighjir |
|                                                                                             |                                                              |

| Relevant content:  | 2020-07-27 |
|--------------------|------------|
| Professional levet |            |

#### Criteria E - Ethical standards

| Description provided:<br>asfad | 2020-07-27 |
|--------------------------------|------------|
| Relevant content:              | 2020-07-27 |

#### Criteria F - Membership

| Member of NA: | 2020-07-2 |
|---------------|-----------|
|               |           |

#### Referee Notes

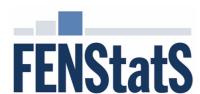

# The Federation of European National Statistical Societies

hereby certifies that

# **Gejza Dohnal**

member of the

# Czech Statistical Society, ČStS

has shown the qualifications to achieve the status

# Accredited European Statistician (AEUStat)

The certicificate is valid up to September, 21st, 2025,

given that the holder is observing the qualifications, including membership in a FENStatS member association.

Credentials can be verified with FENStatS, www.fenstats.eu.

Date of issue September, 21st, 2020

Walter Radermacher, President, FENStatS

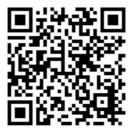

Magnus Pettersson, Chair, Accreditation Committee

Certificate number: 00001